## LAUDA Integral XT<br>|原理|特点|设备|附件

## LAUDA 全系列产品

- → 加热/制冷循环浴
- → 冷却水循环器
- → 恒温水浴
- → 工业级加热制冷恒温系统
- → 全自动粘度测定仪
- → 表面张力测定仪

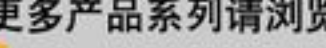

- $\rightarrow$  www.lauda.cn
- → www.lauda.de

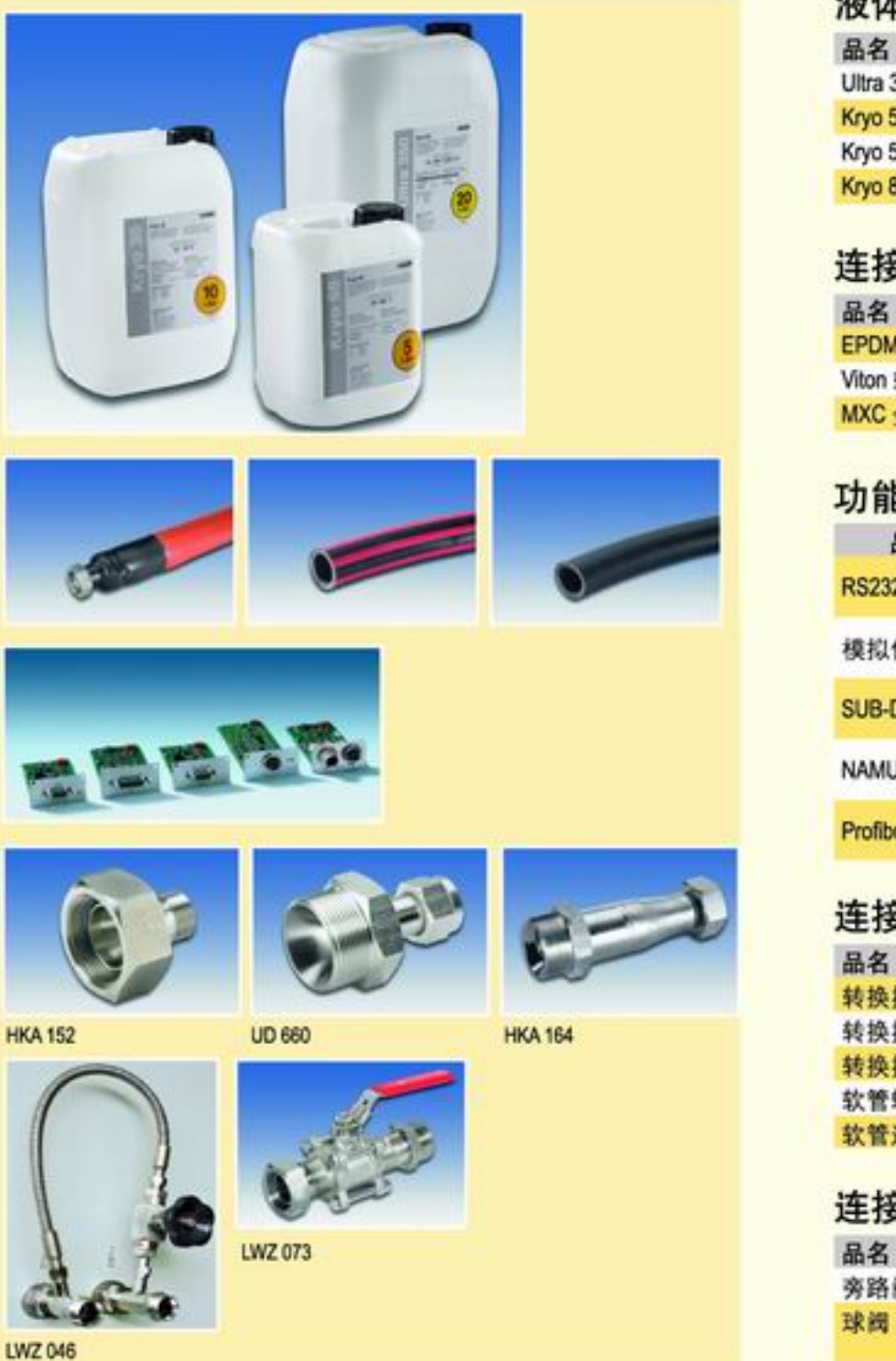

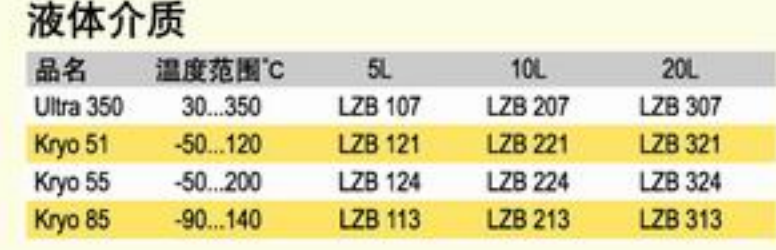

## 连接管

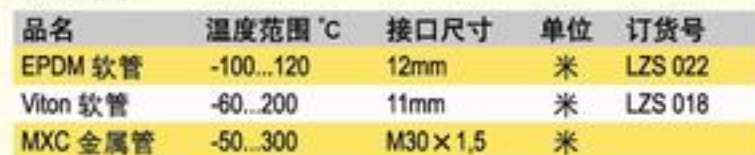

## 功能配件

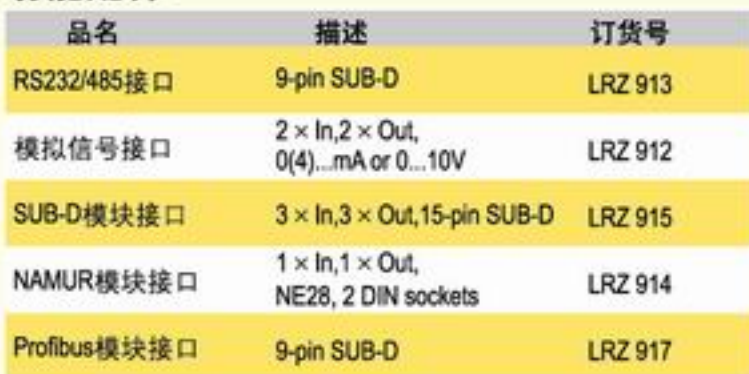

## 连接头

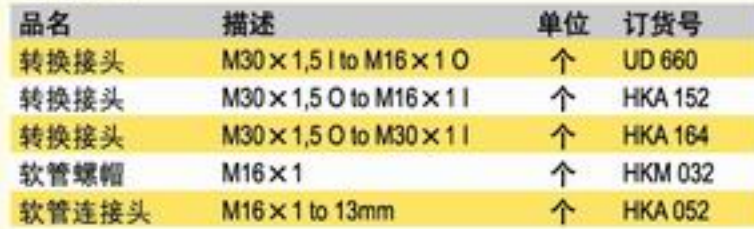

### 连接阀

 $+25 - +95$ <sup>\*</sup>C

 $-25 - +85$  °C

 $-40 - +200$  °C

 $-90 - +300$  °C

 $-90 - +400$  °C

 $-90 - +300$  °C

 $-30 - +40$  °C

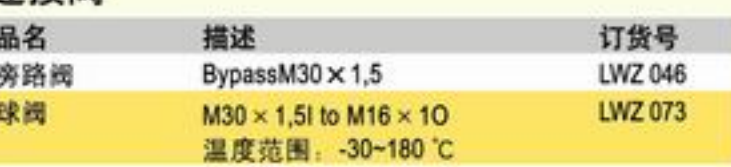

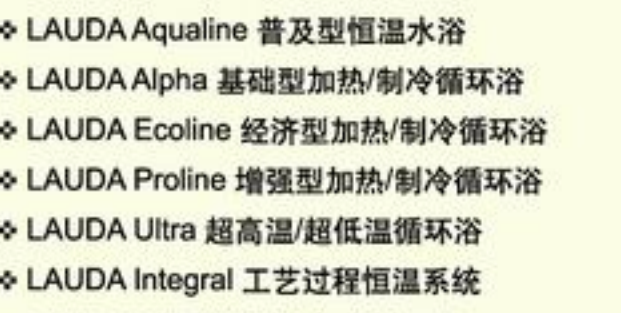

◆ LAUDA WK 密封型冷却水循环器

## **LAUDA China Co., Ltd.** 劳达贸易(上海)有限公司

上海市中山西路1800号 兆丰环球大厦17C 电话: 021 64401098 传真: 021 64400683 Email, info@lauda.cn

特约经销商 **LAUDA Partner** 

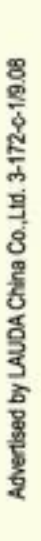

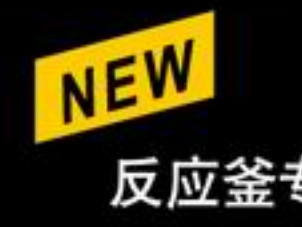

## The right temperature worldwide 全球范围内提供准确的液体恒温系统

# LAUDA

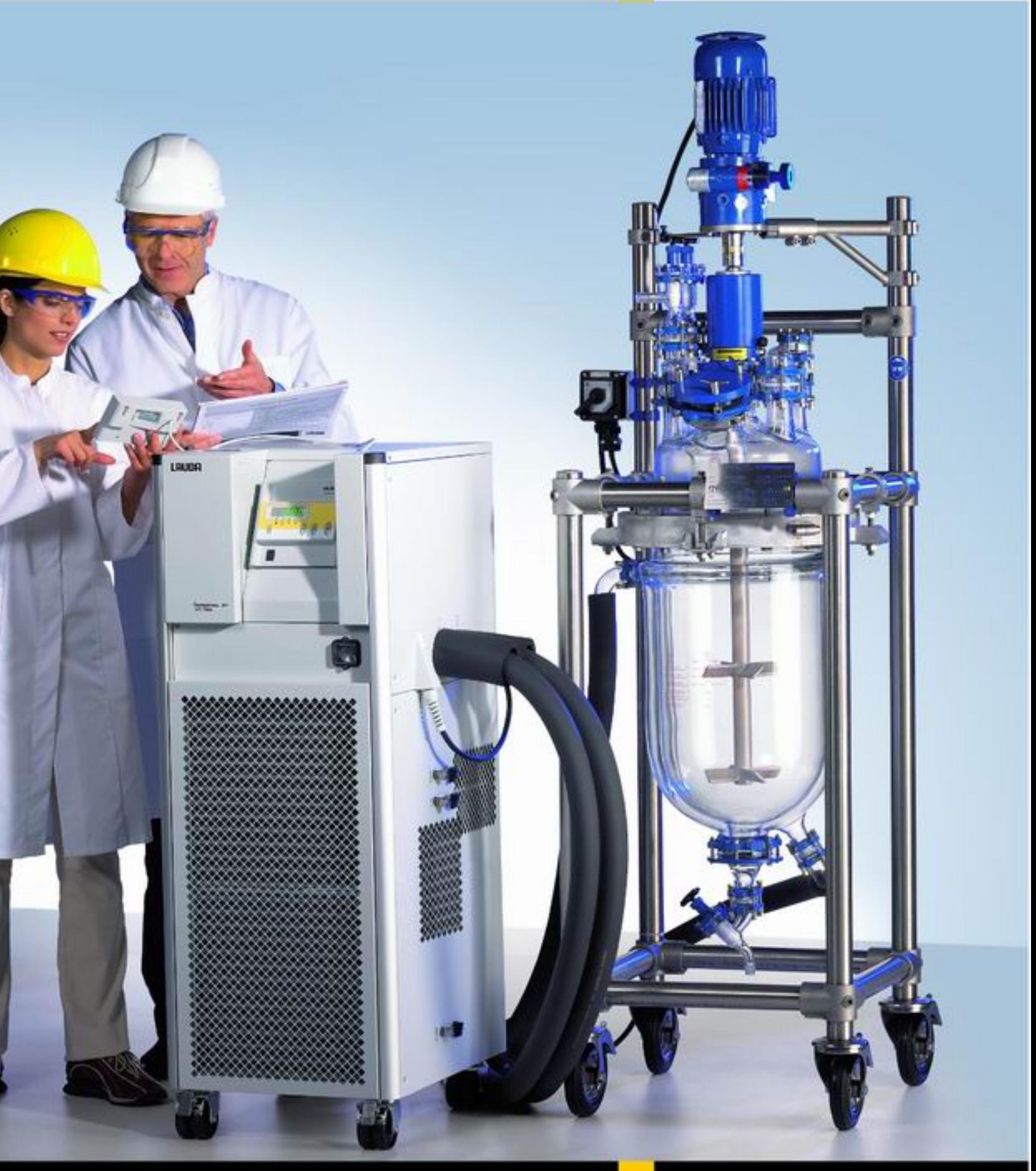

反应釜专用的密闭型工业过程恒温系统

**LAUDA Integral XT** 

■ 图 专业的工艺过程恒温系统满足中试/小试工艺反应对温度的要求

LAUDA Integral XT 工艺过程恒温系统是各种要求快速温度变化及精确控温的中试及小试反应装置的理想选择, 其 苛刻的使用要求及安全保障取决于LAUDA采用的工业级先进技术。

#### 50多年的专业工业液体恒温系统设计及制造经验 LAUDA Integral XT 瞬间快速温度变化满足中试/小试实验要求

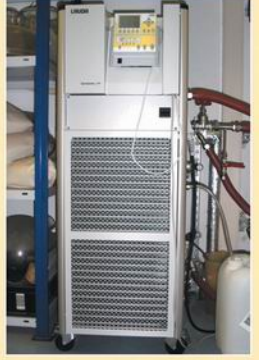

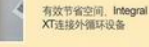

在化工及制药领域: 对玻璃反应釜的有效

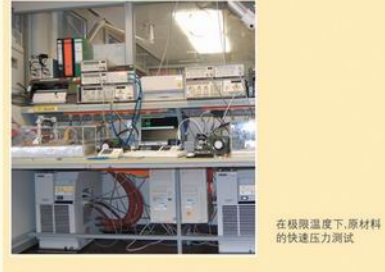

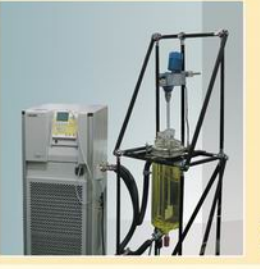

LAUDA Integral XT 的产品特点

LAUDA Integral XT工艺过程恒温系统显著的特点在于其快 速的温度变化。高效的控温过程来源于一种全新的技术原理。 它的控温范围可以达到-50~+300℃之间。

#### LAUDA Integral XT 的应用领域

LAUDA Integral XT系列主要应用于各种需要快速温度变化 及较大冷量热量要求的中试和小试工艺反应。

在化学及药物学的研究领域、多用于对玻璃或金属反应釜 进行控温。在聚合化学反应及生物技术领域、它也常为合 成器 生物反应器和发酵罐提供温度控制 也被用于各种 试验机的温度测试以及材料的冲击测试。如不同成分的材 料在短时间内达到极限温度时的性能测试。

#### LAUDA Integral XT使实验操作更加便利

液体介质在一个完全密闭的系统中循环 而不直接与外部 空气接触。即使温度高于介质的燃点25K也可以保证正常 运行(DIN EN 61010-1), 通过膨胀容器可以补偿液体介质 在不同温度下的体积变化。

此项工作原理避免了环境中湿气的冷凝和高温下介质有害 气体的挥发 并且可以降低介质的挥发和氧化 从而延长 液体介质的使用寿命、大大降低了实验成本。在不更换介 质的情况下, 可以完全覆盖-50~+200℃,满足用户各种实 验应用要求。

#### 强劲的Vario 循环泵 总是正确的选择

8 级变速Vario循环泵可以通过大屏幕液晶控制器设置最佳 流量以满足用户的各种实验要求。数字压力控制系统可以 精确控制Vario 循环泵的输出压力, 对压力敏感的玻璃反应 釜可以安全快速地控温。人性化的设计使得连接外部设备 非常容易。大口径的连接管设计、可以最大限度地减小压 力损失以及高流速以保证外部设备的最佳热传递过程。即 使传输距离比较远。

#### Easy to Use

工艺过程恒温系统通过设备顶部的装填口轻松装填液体介质。 小型台式的LAUDA Integral XT在设备的两侧和前部都设计 有把手, 在设备底部也有脚轮设计方便移动, 前部的泄流 阀使得更换液体介质非常方便。落地式中等和大型的LAU-DA Integral XT均在底部设计有四个脚轮, 以方便移动设备 使其靠近外部设备、设备侧面的泄流阀可快速方便地排空 憨个系统的液体介质

#### 最完善的安全保障

许多附加的功能以保证一个安全的温度控制过程。Self-Check自动检测助手监控所有工作状态。对操作中出现的 不正常情况能及时进行报警并在显示器上显示所有信息。 除关键的基本保护功能如两套独立回路的过温保护、泵过 载和高低液位保护外、系统还提供独立的流量控制系统、 这对防止系统过冷和过热非常重要。

#### 全球范围内的专业技术支持

LAUDA 在全球许多国家都拥有自己的专业团队和经过专业 培训的合作伙伴, 他们将帮助您选择合适的Integral XT产 品、以满足您实际实验应用要求。

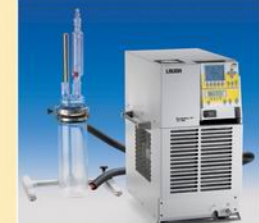

玻璃釜的理想选择

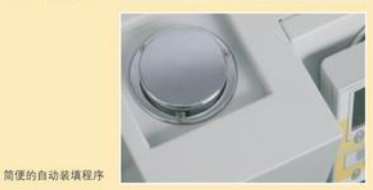

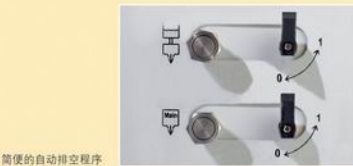

警报显示过温保护

全球范围的专业团队

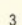

 $\mathcal{D}$ 

#### ■ 图 专业的工艺过程恒温系统满足中试/小试工艺反应对温度的要求

#### 应用小贴十:

制冷功率, 指在不同温度下提供的最大冷量输出, 即可以携带走的最大热量。如果某一温度下制冷功率越大, 则该制 冷设备降温至该温度所需的时间越短, 在该温度下可以抵消的热量越多, 系统温度稳定性越好。德国LAUDA所有型 号标称的最低温度均有冷量输出。表明该型号可以在实际条件下所能达到的最低温度、且在该温度下能维持良好的温 度稳定性。

#### 操作简便的大屏幕液晶远程控制器

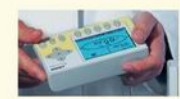

工艺过程恒温系统可通过大屏幕液晶远程控制器Command console直接控制,该控制器同样用于控制LAUDA Proline增强型恒温水浴系列产品。操作者可以手持控制器进行远程控制、简易快捷的菜单操作使温度控制的所有设 定更加简便直观。控制器与浴槽之间的连接线可延长至50米, 从而实现工艺过程的远程监督与控制。高分辨率的液 晶控制器可显示出详细的过程控制图,使所有重要参数都一目了然。用户可随意选择所需参数显示。标配的 RS232/485数据接口 可以方便地连接电脑控制。

#### 特性 优点 LAUDA  $-45.0$ Command  $-45.00$ 控制器的操作菜单 ◆ 笛易、直观 ◆ 高分辨率的液晶显示器 ◆ 快捷的功能设定 ● 模块化设计的远程控制器 ● 详细的过程温度控制图  $\bigcirc$ 8  $\circledcirc$ ● 内嵌5组可编辑控温程序  $\overline{\circ}$  $4500$ Ŧ ◆ 系统菜单可提供德语 英语 <u>NK</u> ◆ LAUDA的用户大多数能 高 法语和西班牙语 理解使用其中一种语言 ◆ 为不同实验要求提供最 ◆ 8级Vario变速循环智能压力泵 fililmaaa 佳的流量 ◆ 磁力连接无泄漏隐患 ● 泵和电动机通过磁力连接 ◆ 灵活的工作方式 ◆ 控制器功能强大, RS233/485 数据接口为标准配置 ❖ LAUDA Integral XT न 通各种过接口模块连接到 ● 更多的接口模块可以选择 中央控制系统统一控制

#### 详细的温度过程控制图清晰直观

温度过程控制示意图在高分辨率的大屏幕液晶控制器 上可以显示设备所有重要设定参数。用户也可以根据 各种不同的实际使用要求选择不同类型的视窗显示关 键信息。

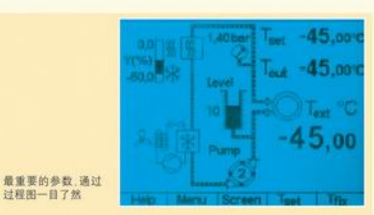

#### 简便的液体介质自动更换程序

用户可获得许多指导以保证Integral XT能安全迅速地投 入使用。自动装填程序简化了系统装填控温液体介质 的工作流程。在控温过程中,自动排气程序保证了控 温系统对易挥发物质及残留空气排放的控制。当需要 更换外部设备或液体介质时、菜单中的清空程序可以 **帮助用户完全排掉浴液** 

#### 灵活的模块化接口设计

各种可供选择的模块接口可以使Integral XT轻松地接入 中央过程控制系统。外置温度传感器接口及 RS232/485数据接口作为标准配置满足基本实验要求。 两个预留的扩展槽接口可根据将来的应用灵活升级 即插即用。

#### Integral XT 外接高压泵

如果需要增大压力, LAUDA Integral XT 150~XT950 W可外接高压泵, 该高压泵可以串联在Integral XT 输 出端和外部设备输入端之间、可提供双倍压力、可从 2.9bar升级至5.8bar.

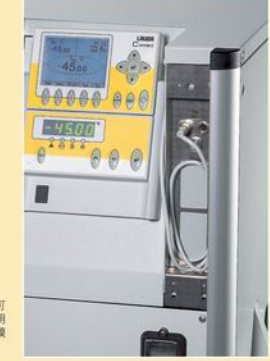

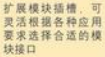

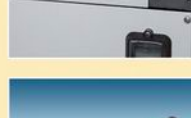

模块接口<br>◆RS232/485接口 ◆模拟信号接口<br>◆模拟信号接口 ◆NAMUR模块接口 ◆ Profibus相共移口

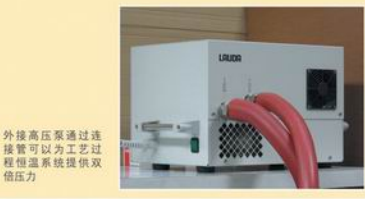

 $\Delta$ 

# 应用小贴士:

## LAUDA Integral XT 风冷式工艺过程恒温系统

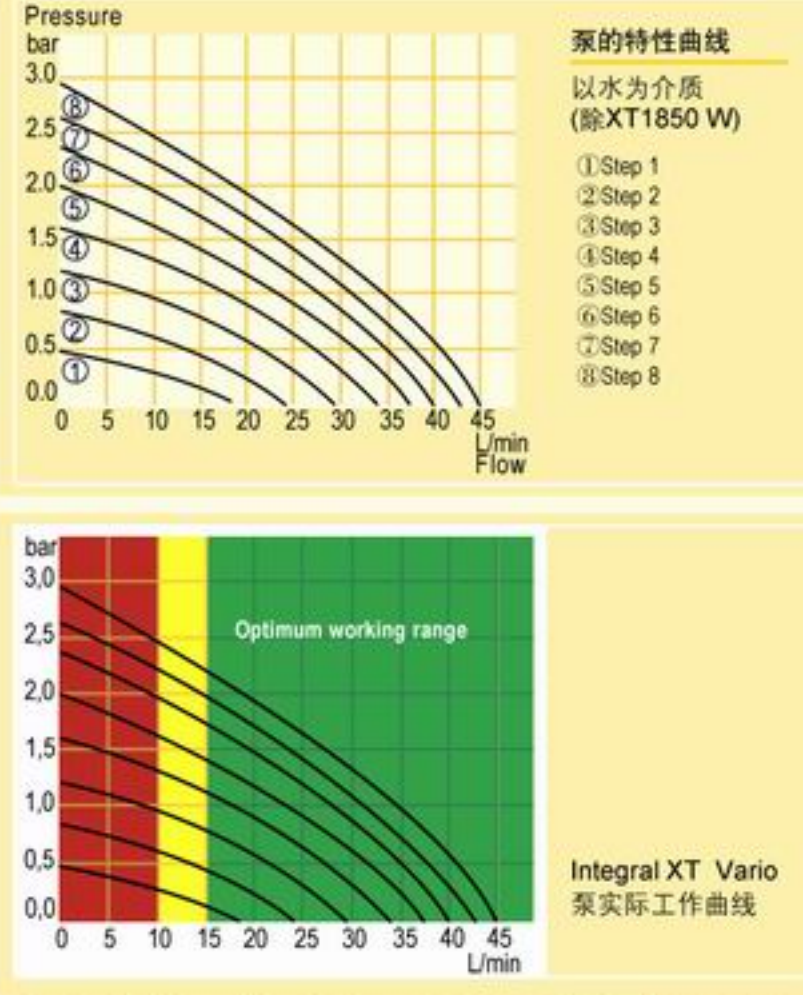

得益于LAUDA Integral XT的紧凑设计, 即使在狭小的 空间中Integral XT风冷式工艺过程恒温系统也能达到良 好的控温效果。使用Kryo 55型硅油, 在不改变浴槽工 作介质的情况下能达到很宽的温度范围-50~+200°C, 而 特殊的高温控制系列其温控范围更能达到+300°C。大 体积的膨胀容器可以补偿不同温度变化下的体积变化 从而满足大体积外循环系统的顺畅运行。这使得Integral XT成为化学及药物学研究领域进行化学反应的理 想工具。

P,

Integral XT 750

## LAUDA Integral XT 水冷式工艺过程恒温系统

不依赖外界环境的温度,水冷式工艺过程恒温系统能提 供持续高效的冷却效果, 最大可提供高达18kW的制冷 功率。热量将通过冷却水进行热传递、而不直接排到 外界的空气环境中,不会造成外界环境温度的升高。 当各种类似反应釜的反应装置在有特殊要求的实验室 使用时,或实验室无法提供更多的使用空间以及更大 功率的空调系统时, 水冷式的Integral XT工艺过程恒温 系统将是最佳的选择。

如果用户希望压力低于2.0bar且流速低于15L/min,建议使用旁路 阀调节, 这样才能保证 Integral XT 的最佳性能。

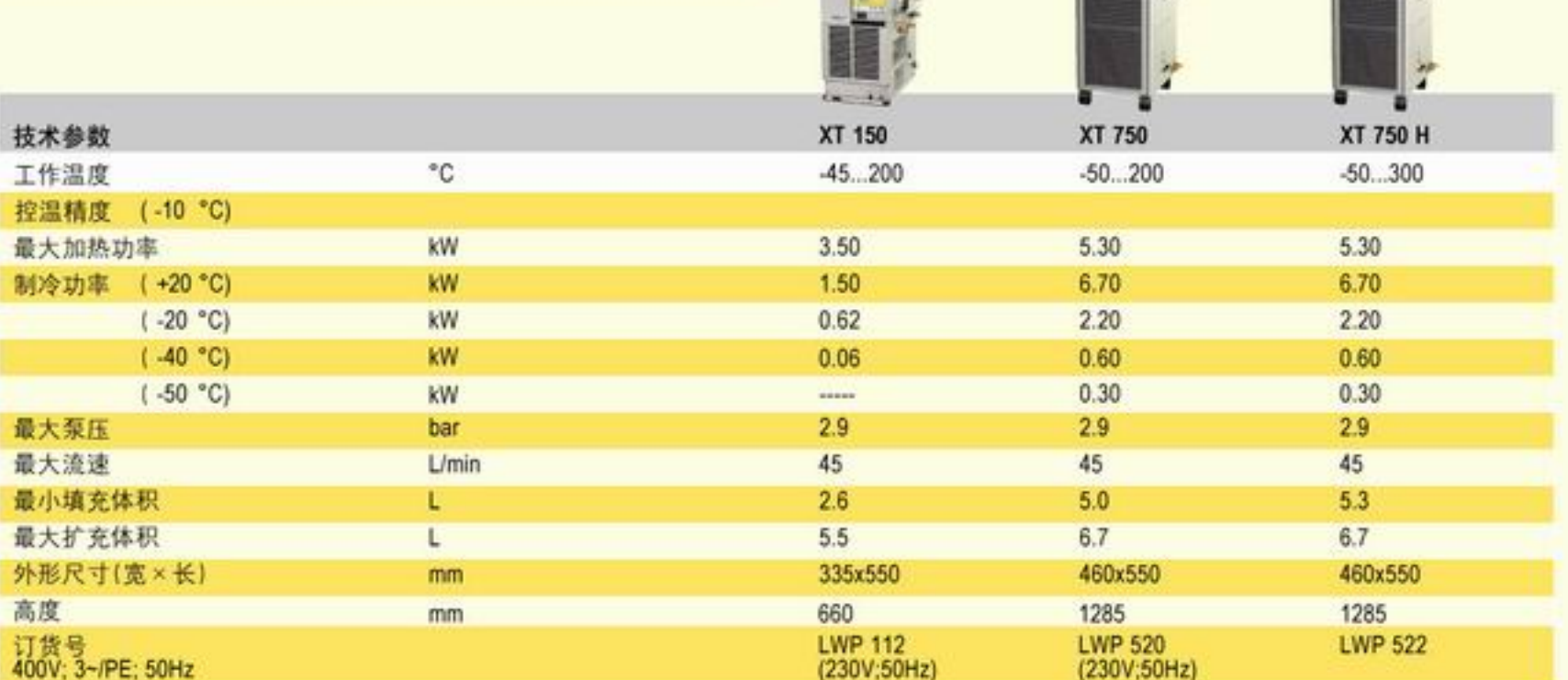

 $-180.7$ 

Integral XT 1850 W

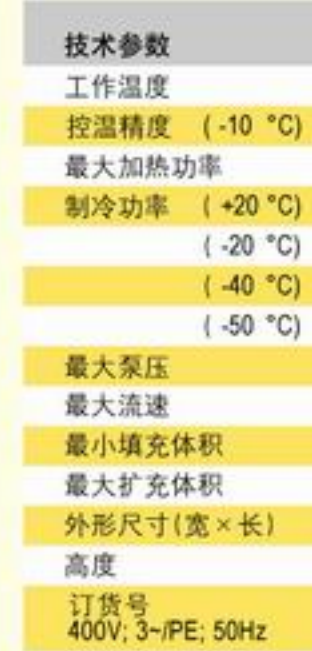

### **LAUDA** 原理 特点 设备 附件

在为液体恒温系统与玻璃或金属反应釜配套使用时,需要计算整个反应系统热量及冷量,根据热力学定律需要考虑样品 体积、密度、热容、温度变化值、升降温时间及能量损失等因素。其中样品体积需要考虑液体传热介质在浴槽、连接 管、反应釜夹套内的体积与实际反应釜中反应样品的体积。最后通过热力学公式计算出理想状态下所需热量及冷量。

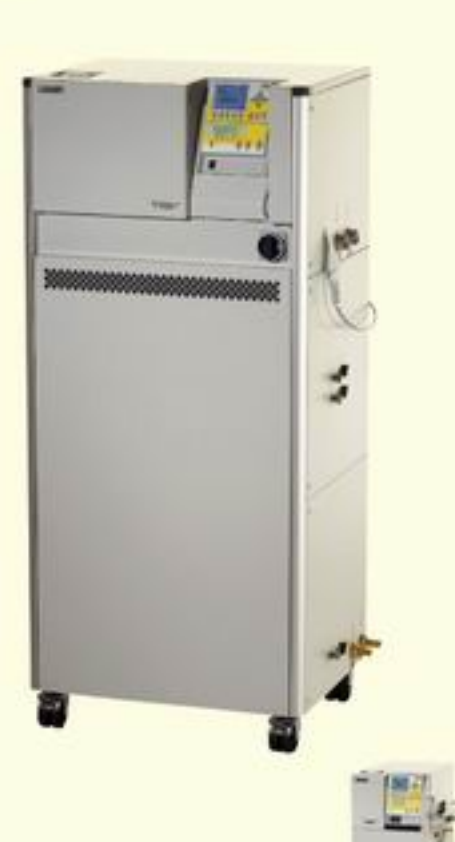

 $-16$ XT 250 W

 $-45...200$ 

3.50

 $2.10$ 

 $0.62$ 

0.06

 $2.9$ 

45

 $2.6$ 

 $5.5$ 

660

335x550

LWP 113

(230V;50Hz)

460x550

**LWP 117** 

(230V;50Hz)

1285

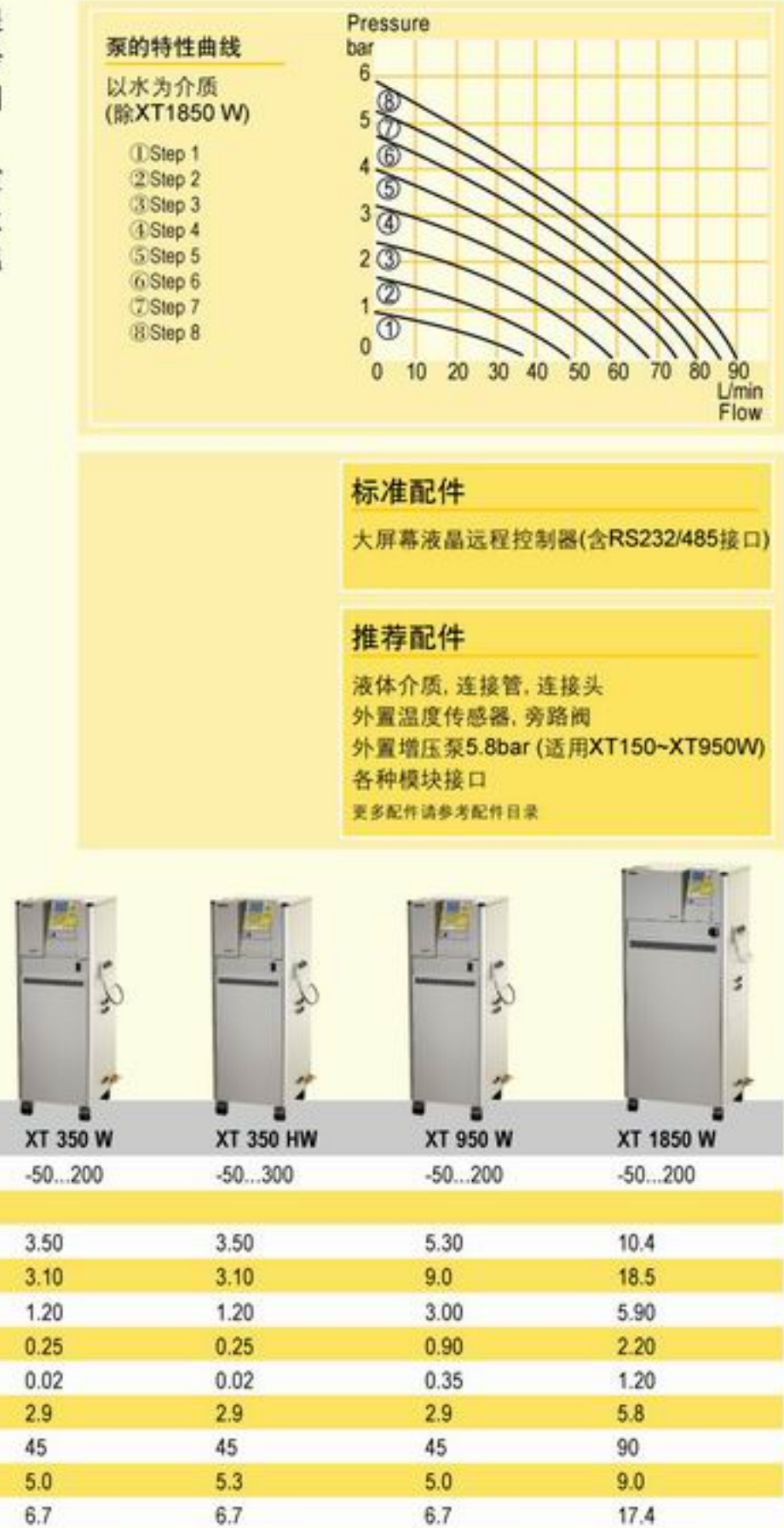

460x550

**LWP 119** 

(230V;50Hz)

1285

460x550

**LWP 521** 

1285

700x550

**LWP 532** 

1600

 $^{\circ}$ C

kW

kW

kW

**kW** 

kW

bar

 $L/min$ 

τ  $\mathsf{L}$ 

mm

mm.

°C)

°C)